# คณะวิศวกรรมศาสตร์ มหาวิทยาลัยสงขลานครินทร์

การสอบไล่ ประจำภาคการศึกษาที่ 1 ประจำปีการศึกษา 2555 วันที่ 1 ตุลาคม 2555 เวลา 09.00-10.30 น. วิชา 217-405 ปฏิบัติการวิศวกรรมเมคาทรอนิกส์ 3 ห้อง R 200

## <u>คำสั่ง</u>

- 1. ข้อสอบมีทั้งหมด 30 ข้อ / ให้ทำทุกข้อ ในกระดาษคำตอบ
- 2. ข้อสอบแต่ละข้อมี 5 ตัวเลือก ให้เลือกตอบเพียง 1 ตัวเลือก
- 3. ห้ามนำเอกสาร และเครื่องคิดเลขเข้าห้องสอบ

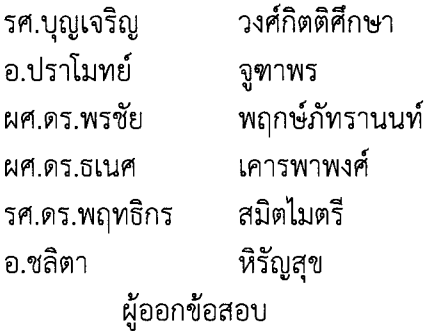

-----------------

#### **Digitial Controller**

- 1. เราเรียกการควบคุมโดยใช้ PLC ว่าเป็นการควบคุมแบบ 3 ชั้น เพราะ
	- *n.* PLC i1€l~fhh~n€l'U~em 3 ~d'U~€l CPU, Input, bb~~Output
	- ข. PLC มีความยืดหยุ่นมาก และสามารถสร้างระบบควบคุมได้ถึง 3 แบบ
	- ค. ตรรกะของการควบคุมถูกแยกออกมาจากวงจรควบคุมและถูกนำไปไว้ไนโปรแกรม<br>-
	- ง. อปกรณ์ที่เป็น Output ของ PLC มีถึง 3 ชนิด
	- จ. เพราะ PLC สนับสนุนภาษาที่ใช้ในการเขียนโปรแกรม 3 ภาษา
- 2. ข้อใดเป็นคำกล่าวที่ไม่ถูกต้องเกี่ยวกับ PLC ที่ใช้ในการทดลองนี้
	- ก. PLC ที่ใช้งานเป็นรุ่น S5 หรือ STEP 5<br>-
	- ่ ข. PLC ที่ใช้งานต้องใช้กับแหล่งจ่ายไฟเลี้ยง 24 V
	- ี ค. การเขียนโปรแกรมใช้งานต้องใช้ software ที่ชื่อ S5
	- ง. PLC ที่ใช้งานมี output เป็นชนิดที่ใช้ transistor
	- จ. Output ของ PLC ใช้งานเป็นชนิด digital output
- 3. Output ของ PLC ซึ่งเป็นสวิตช์ จะถูกสั่งให้ปิด/เปิดด้วยเงื่อนไขที่กำหนดโดย
	- ก. สถานะของ input
	- ข. ตรรกะของโปรแกรมควบคุมและสถานะของ input
	- ค. ตรรกะของโปรแกรมควบคุม
	- ง. สถานะของ input และ สถานะของ output
	- ่จ. ตรรกะของโปรแกรมควบคุมและสถานะของ output

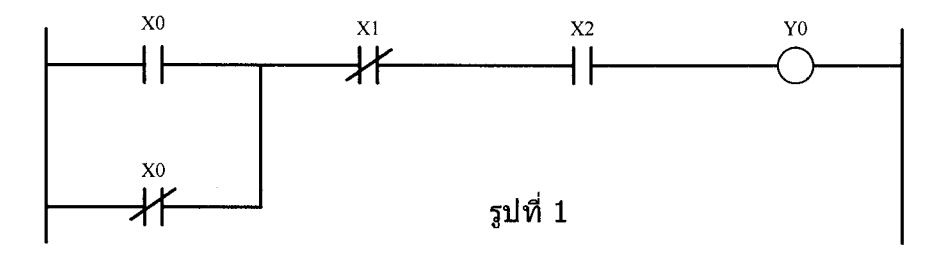

4. จากโปรแกรม Ladder ในรูปที่ 1 แถวใดใน Truth Table ข้างล่างนี้ เป็นข้อความที่ถูกต้อง

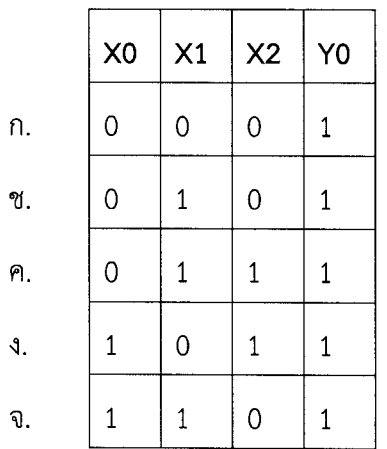

#### 5. ข้อใดไม่นิยมใช้เป็น input ของ PLC

- ก. Photo switch
- ข. Toggle switch (ON-OFF switch)
- ค. Push-button switch
- **4. Proximity switch**
- จ. Limit switch

#### Digitial Signal Processing

1. สัญญาณคลื่นไฟฟ้าหัวใจได้มาจากอัตราการชักตัวอย่าง 200 Hz ทำการบันทึกข้อมูล 20 วินาทีจะมี จำนวนข้อมูลกี่ค่า

- ก. 1000
- ข. 2000
- ค. 3000
- $3.4000$
- จ. 5000

2. สัญญาณคลื่นไฟฟ้าหัวใจมีย่านความถี่อยู่ในช่วง 0.1-100 Hz อัตราการชักตัวอย่างของสัญญาณ ้คลื่นไฟฟ้าหัวใจข้อใดที่เมื่อใช้ในการบันทึกข้อมูลแล้วสามารถนำไปวินิจฉัยโรคได้

- ก. 50
- ข.  $100$
- ค. 150
- $3.180$
- จ. ใช้ไม่ได้ทุกข้อ

3. สัญญาณคลื่นไฟฟ้าหัวใจได้มาจากอัตราการชักตัวอย่าง 200 Hz หากพบว่าระยะห่างระหว่างยอด คลื่นของสัญญาณคลื่นไฟฟ้าหัวใจที่อยู่ติดกันมีค่าเป็น 200 ข้อมูล จงหาอัตราการเต้นของหัวใจว่าเป็นกี่ ครั้งต่อนาที

- n. 60
- ข. 70
- ค. 80
- $1.90$
- จ. 100

4. สัญญาณคลื่นไฟฟ้ากล้ามเนื้อมีย่านความถี่อยู่ในช่วง 10-500 Hz อัตราการชักตัวอย่างของสัญญาณ คลื่นไฟฟ้ากล้ามเนื้อมีค่าอย่างต่ำที่สุดเป็นเท่าไรตามทฤษฎีการชักตัวอย่าง

- n. 500 Hz
- ข. 1000 Hz
- ค. 1500 Hz
- 4. 2000 Hz
- จ. 2500 Hz

5. สัญญาณคลื่นไฟฟ้ากล้ามเนื้อมีย่านความถี่อยู่ในช่วง 10-500 Hz อัตราการชักตัวอย่างของสัญญาณ คลื่นไฟฟ้ากล้ามเนื้อข้อใดใช้ในการประมวลผลสัญญาณได้

- ก. 500
- ข. 1000
- ค. 1500
- ง. ใช้ไม่ได้ทุกข้อ
- จ. ใช้ได้ทุกข้อ

### Lab Microcomputer Interfacing I (Parallel interfacing)

1 ในการทดลอง ต่อสวิทซ์ 1 และ 2 เข้ากับขาใดของ parallel port

- ก ACK และ BUSY
- ข ACK และ ERROR
- ค ERROR และ BUSY
- **PAPER OUT Lat SELECT IN**  $\mathfrak{b}$
- SELECT IN และ BUSY ิจ

## 2 ในการทดลองคำสั่ง "return((dec/10)+(dec%10))" ทำหน้าที่อะไร

- ึก เปลี่ยนเลขฐาน 10 ให้เป็นฐาน 2 เพื่อแสดงผลบน 7 segments
- ข คำนวณเวลา Timer 1
- ค...ค์ำนวณเวลา Timer 2
- ึง คำนวณเวลาในการรับค่าจากสวิทซ์ 1
- จ คำนวณเวลาในการรับค่าจากสวิทซ์ 2
- 3 ในการทดลองใช้ Timer 2 ตัว โดยตั้งเวลาไว้ที่ค่า เท่าไร
	- ก 1000 ms และ 200 ms
	- ข 1500 ms และ 150 ms
	- ค 1000 ms และ 100 ms
	- $3-2000$  ms  $\text{MSE}$  200 ms
	- จ 2000 ms และ 100 ms
- 4 ในการทดลองใช้ port อะไรเป็น port อ่านและ port อะไรเป็น port เขียน
	- ก 03FDH 03FEH
	- ข 03F9H 03FDH
	- ค 0379H 0378H
	- 0378H 0379H  $\mathcal{S}$
	- จ 037AH 0378H

### 5 ในการทดลองใช้ไฟล์ DLL อะไรช่วยในการเขียนโปรแกรม

- n input.dll
- ข inout32.dll
- ค inpout32.dll
- **1** in32out32.dll
- inp32out.dll จ

## **Lab Microcomputer Interfacing II (serial interfacing)**

1 ตำแหน่ง base address ของ com 2 อยู่ที่ตำแหน่งใด? "

- fl 0378H
- ข 02F8H
- f1 03F8H
- \l 0278H
- จ 03FAH

2 การตั้งค่ารูปแบบไนการรับส่งข้อมูลมีการตั้งค่า ตัวแปรอย่างหนึ่งให้เป็น N(none) หมายความ  $\mathbf{v}$   $\mathbf{v}$ อย่างไร

- ก ความเร็วในการส่งข้อมูลเป็นศุนย์
- ีข**ู**ไม่มี stop bit
- f1 hJij parity
- ง ส่งข้อมูลแบบ N bits
- ึ<br>จ ส่งข้อมูลแบบ 9 bits
- ں<br>ا 3 จ้านวน Stop bit ที่สามารถโปรแกรมได้มีจำนวนสูงสุดกี้ bit<br>
	- fl 1 bit
	- ข $1.5 \text{ bits}$
	- f1 2 bits
	- \l 2.5 bits
	- จ 3 bits

4 การเชื่อมต่อสาย Serial แบบ null modem ต้องไขว่สายสัญญาณใดกัน

- ก TD ไขว่กับ RD
- ข TD ไขว่กับ GND
- ค RD ไขว่กับ GND
- ง LD ไขว่กับ ND
- จ XD ไขว่กับ ND
- 5 Event DataReceived มีไว้เพื่ออะไร
	- ก เขียนข้อมูลไปยัง port
	- ข เขียนข้อมูลไปยัง port และแสดงผล
	- ีค อ่านข้อมูลจาก port
	- $\vert$  อ่านข้อมูลจาก port และแสดงผล
	- จ ขอ ข และ ง ถูก<br>-

## **Robot**

1. หุ่นยนต์ที่ใช้ในการทดลองมีกี่องศาอิสระ

- *n.* 3
- ่ข. 4
- A. 5
- ~. 6
- จ.  $7$
- 2. หุ่นยนต์ที่ใช้ในการลงปฏิบัติการจัดเป็นหุ่นยนต์ประเภทไหน
	- *n.* Articulated robot
	- ข. Cartesian robot
	- A. Cylindrical robot
	- **4. SCARA robot**
	- จ. Spherical robot
- 3. หุ่นยนต์ที่ใช้ในการลงปฏิบัติการเป็นรุ่นใด
	- *n.* PUMA 560
	- ข. MA2000
	- A.3R-202
	- ~. FANUC4
	- จ. KUGA800
- 4. PARK Position หมายถึงอะไร
	- *ก. ตำแห*น่งเป้าหมาย
	- ข. ตำแหน่งจอด
	- ค. ตำแหน่งเริ่มต้นทำงาน
	- ง. ตำแหน่งที่ไม่สามารถทำงานได้
	- ้จ. ตำแหน่งที่กำหนดไว้ในโปรแกรม
- 5. ตัวทำงานที่ใช้ในการขับเคลื่อนของหุ่นยนต์คือตัวทำงานใด
	- n. มอเตอร์ไฟฟ้ากระแสตรง
	- ่ข. มอเตอร์ไฟฟ้ากระแสสลับ
	- ค. มอเตอร์เซอร์โว
	- ง. มอเตอร์สเตปเปอร์
	- จ. มอเตอร์ไฮดรอลิก

## **Fuzzy Logic Controller** (eJ."l1~\JI1)

- 1. Fuzzy 'or' ของค่า 0.68 และ 0.25 เท่ากับค่าใด?
	- *n.* 1
	- $v.$  0
	- A. 0.25
	- ~. 0.68
	- $0.5$
- 2. Defuzzification คืออะไร?
	- ึก. การเปลี่ยนค่า Fuzzy input ให้เป็นค่า Fuzzy output
	- ข. วิธีการสร้างกฎของ Fuzzy Logic
	- ี ค. การเปลี่ยนค่า Fuzzy input ให้เป็นค่า output ที่ใช้ควบคุมระบบโดยตรง
	- ง. วิธีสร้างการเป็นสมาชิกของ Fuzzy control input
	- จ. วิธีสร้างการเป็นสมาชิกของ Fuzzy control output

## 3. ข้อใดไม่เป็นไปตามกฎของ Fuzzy Logic?

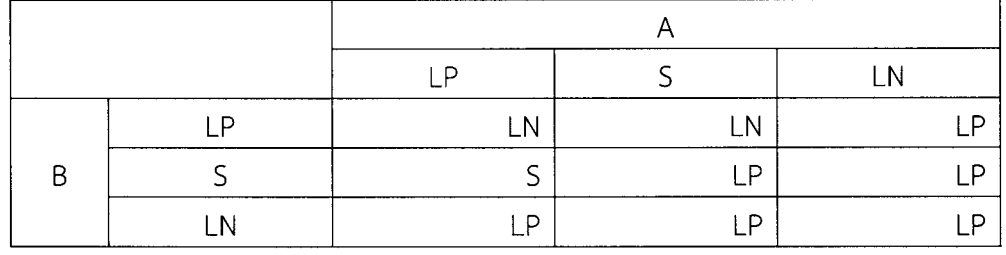

- ก.  $A = LP$  และ  $B = LP$ , output = LN
- $U$ .  $B = LP$ , output = LN
- $A = LN$ , output = LP
- $3. B = LN$ , output = LP
- จ.  $A = S$  และ  $B = S$ , output = LP
- 4. กรุณาเรียงลำดับการสร้าง fuzzy controller?
	- a. หาความสัมพันธ์ระหว่าง input กับ outpu
	- b. สร้าง Membership Funtion
	- c. กำหนดจุดประสงค์ว่าจะควบคุมอะไรในระบบ
	- d. สร้างกฎสำหรับ fuzzy logic
		- $n. a. b. c. d.$
		- $v. b. c. a. d.$
		- $A. a. d. c. b.$
		- $3. c. a. d. b.$
		- $9. c. b. d. a.$
- 5. ข้อใดไม่เป็นข้อดีของ Fuzzy Logic?
	- ก. ทนต่อการรบกวนจากนอกระบบ
	- ข. ง่ายต่อการเปลี่ยนค่า input
	- ค. ใช้กับค่า input ได้หลายค่า
	- ึง. ใช้ควบคุมระบบ non-linear ได้
	- จ. กฎของ fuzzy ส่วนใหญ่ไม่ต้องมาจากผู้ควบคุมระบบ